# **Hadoop Distributed File System (HDFS)**

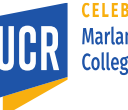

1

**Marlan and Rosemary Bourns College of Engineering** 

#### **HDFS Overview**

- A distributed file system
- Built on the architecture of Google File System (GFS)
- Shares a similar architecture to many other common distributed storage engines such as Amazon S3 and Microsoft Azure
- HDFS is a stand-alone storage engine and can be used in isolation of the query processing engine

### **Background on Disk Storage**

- What are file systems and why do we need them?
- A file is a logical sequence of bits/bytes
- A physical disk stores data in sectors, tracks, tapes, blocks, … etc.

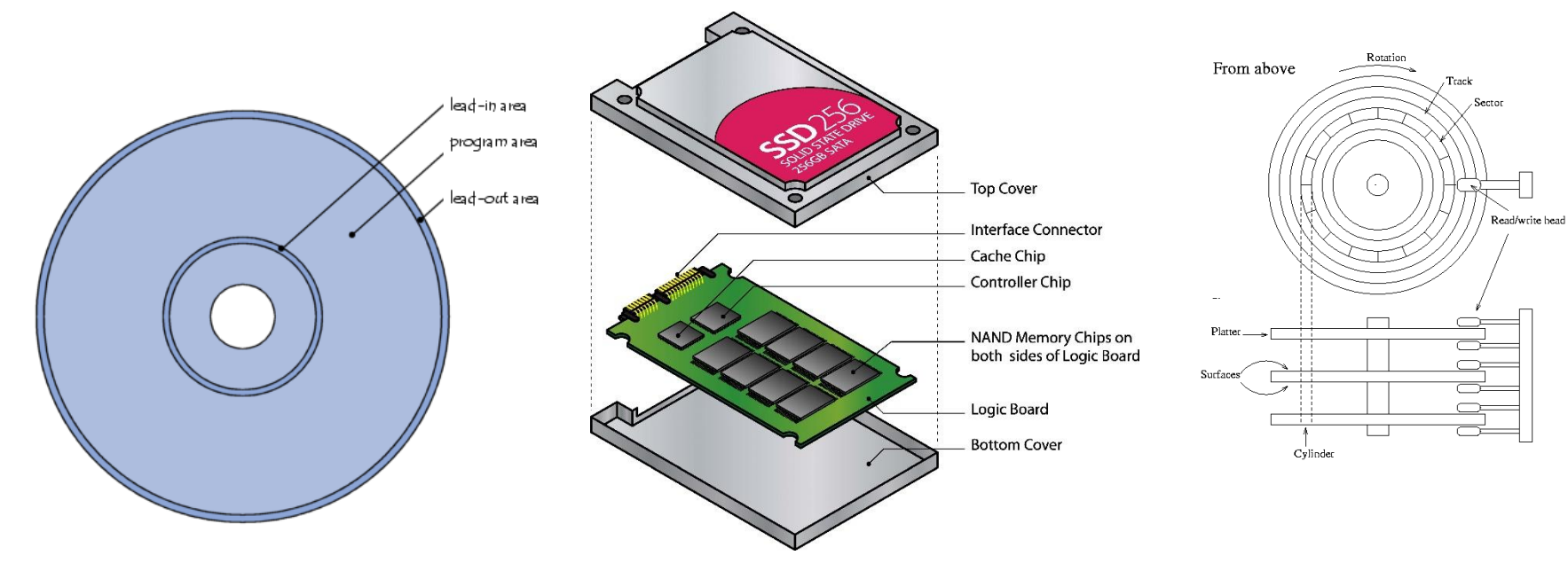

# **File System**

• Any file system, is a method to provide a high-level abstraction on physical disk to make it easier to store files

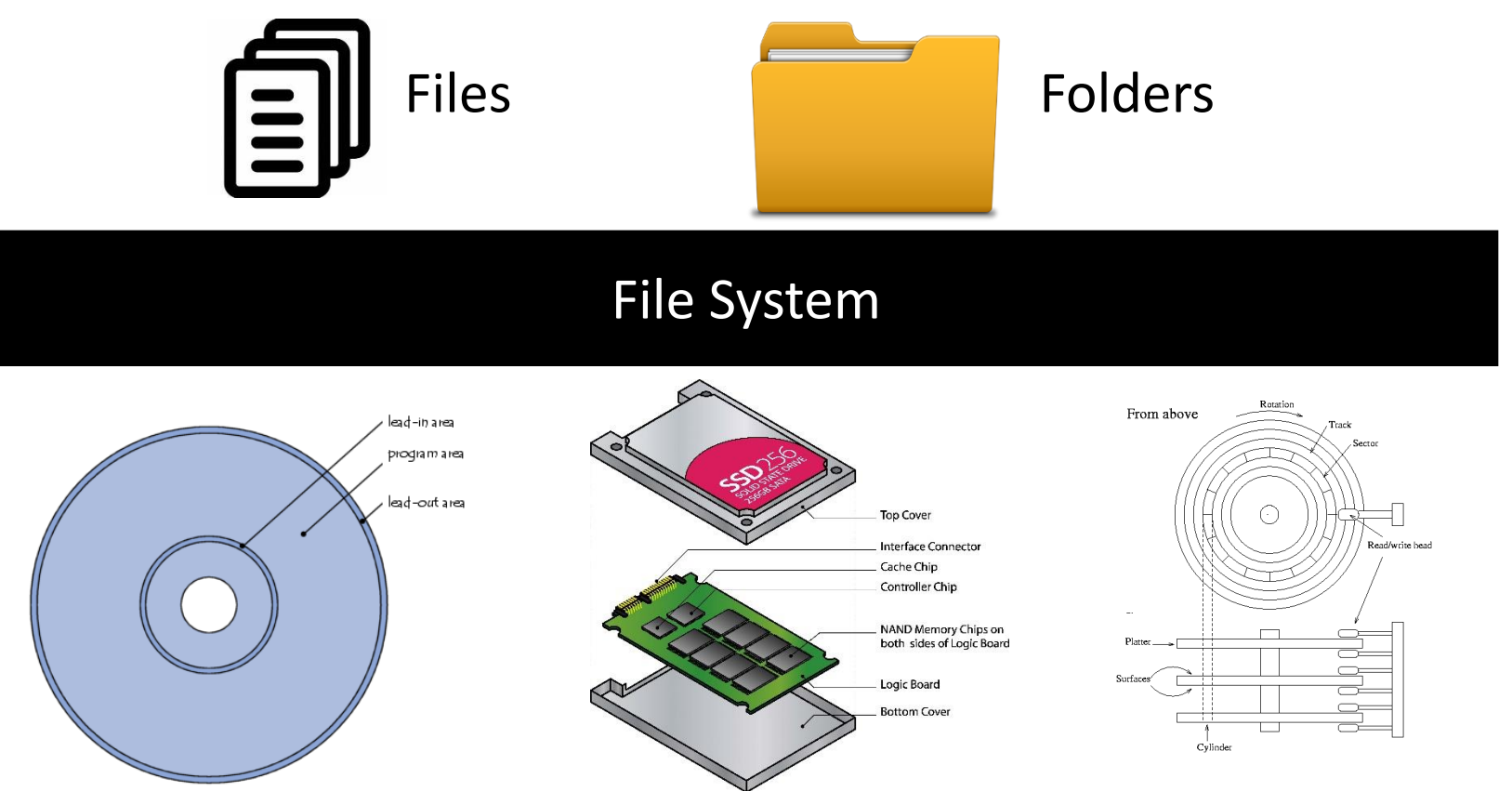

#### **Distributed File System**

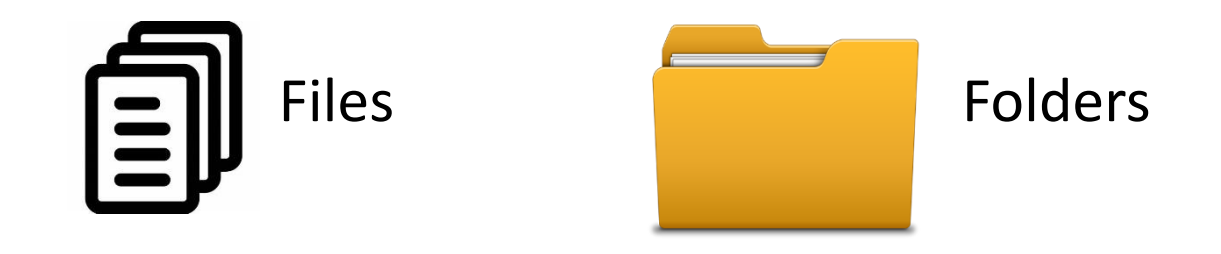

#### Distributed File System

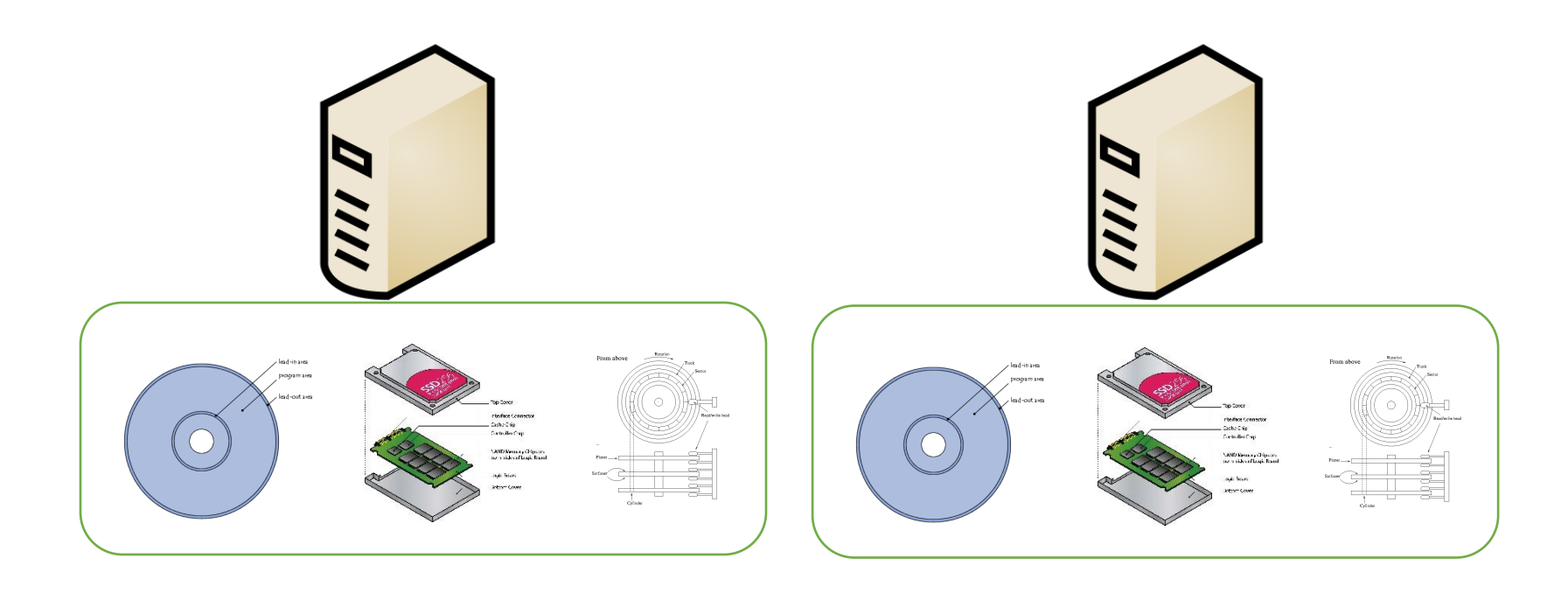

# **Analogy to Unix FS**

#### The logical view is similar

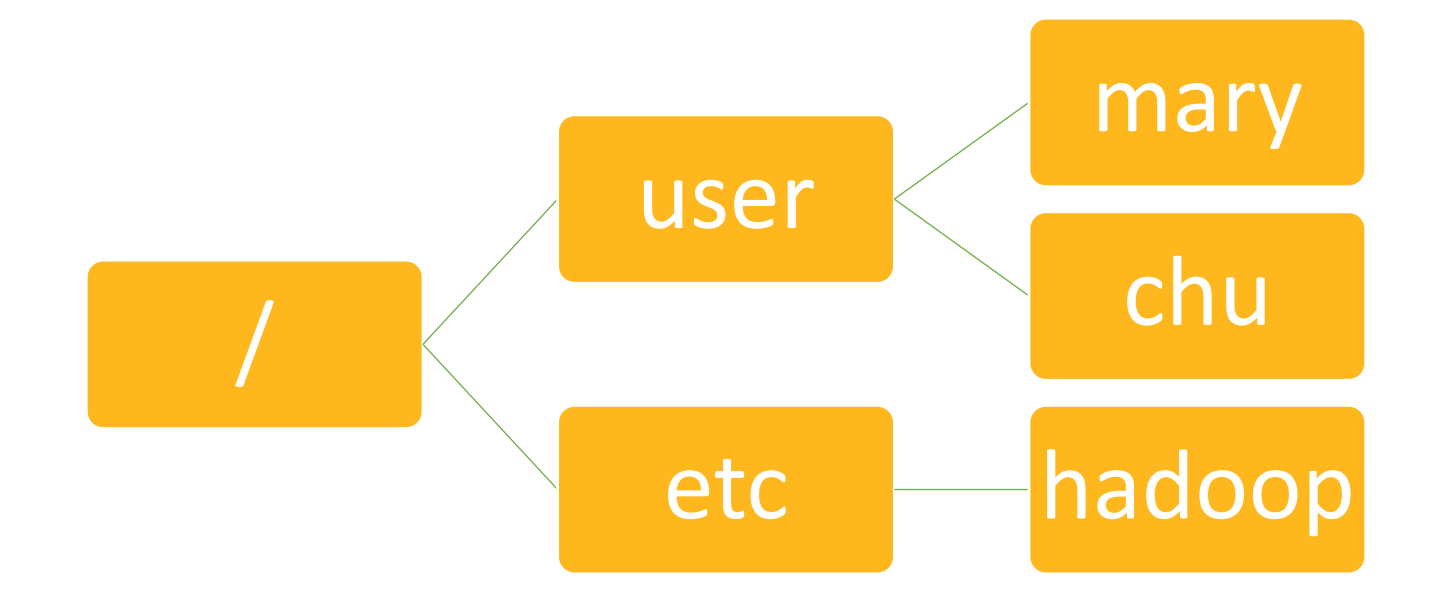

# **Analogy to Unix FS**

#### The physical model is comparable

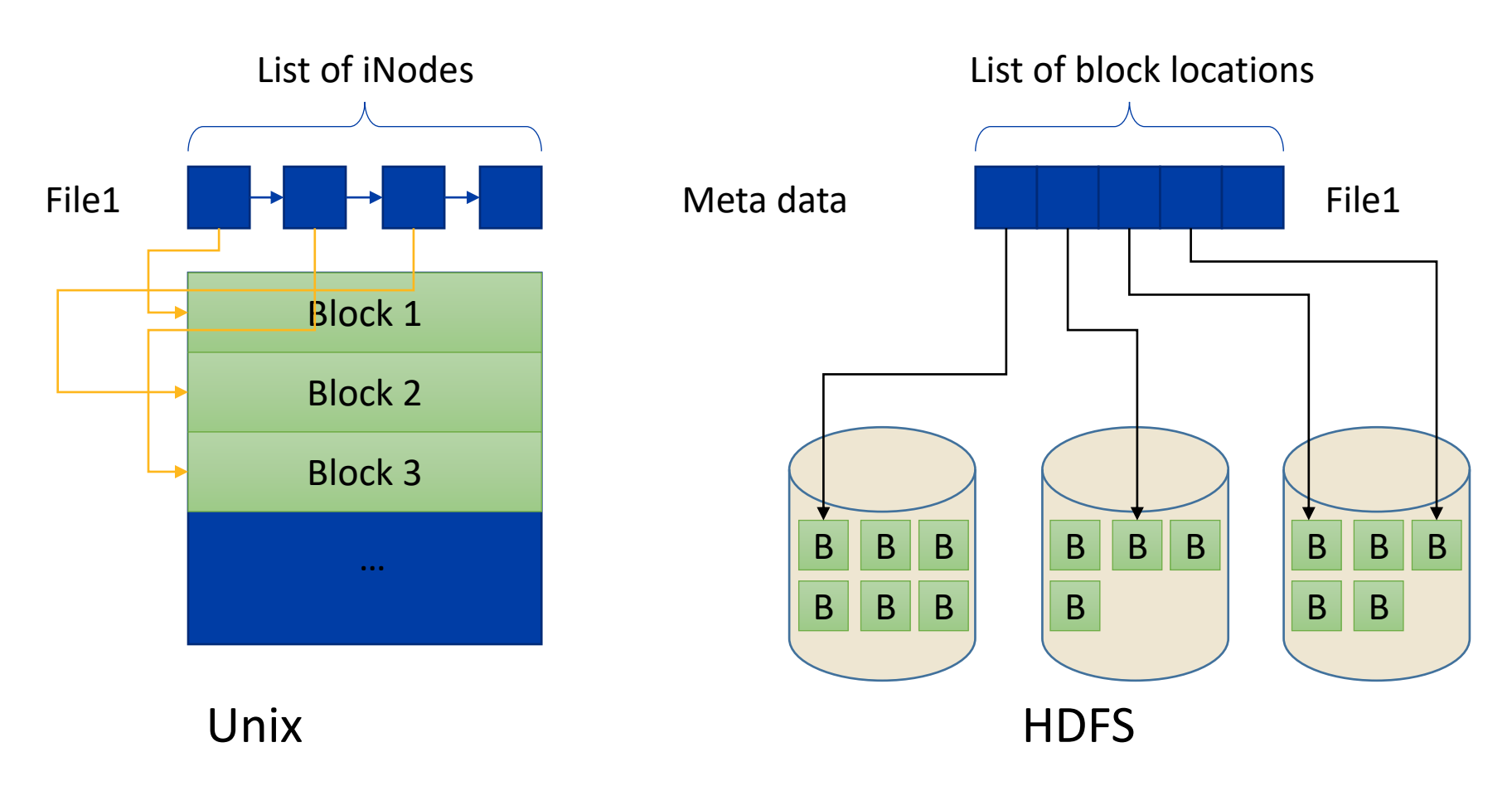

#### **HDFS Architecture**

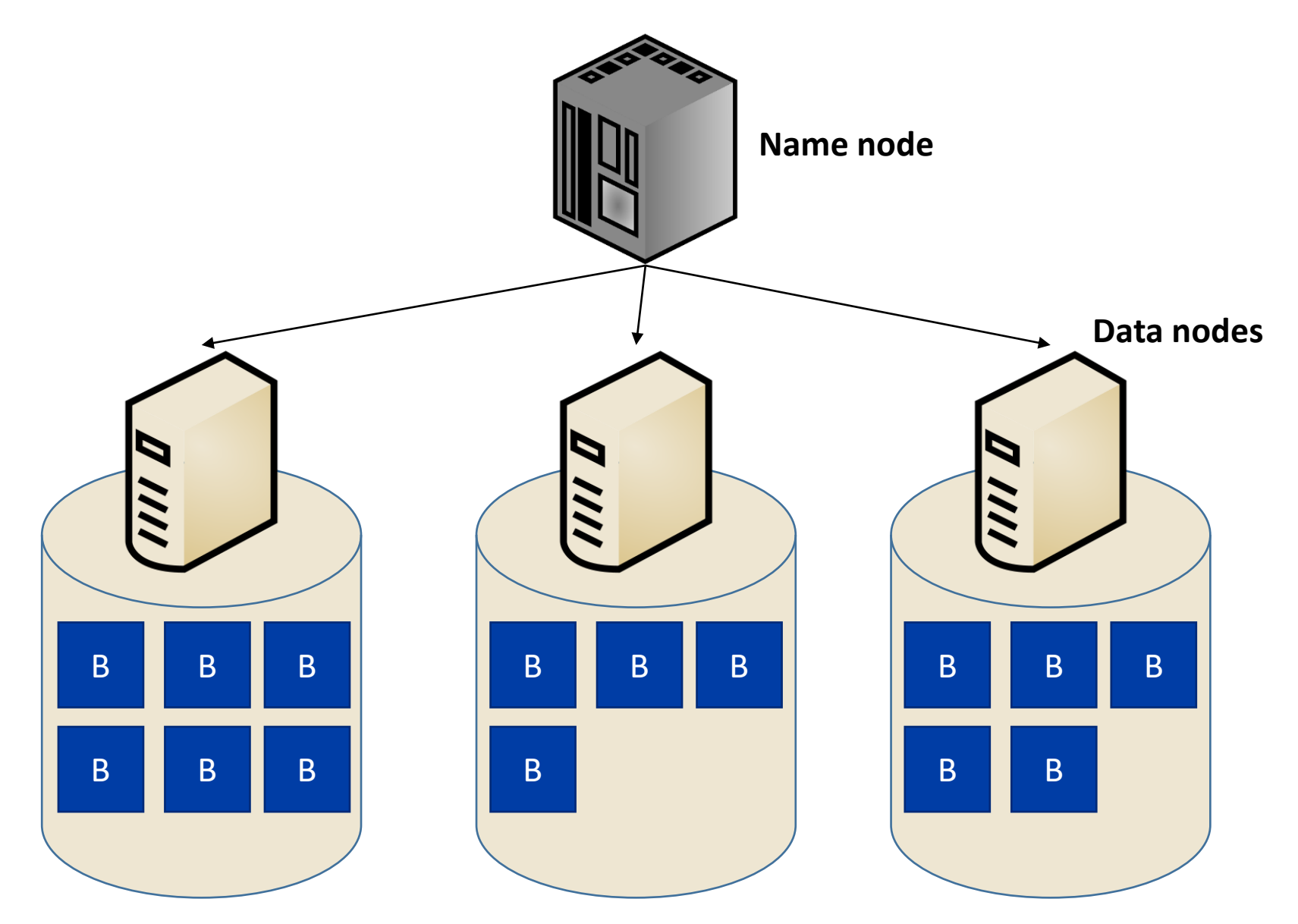

#### **What is where?**

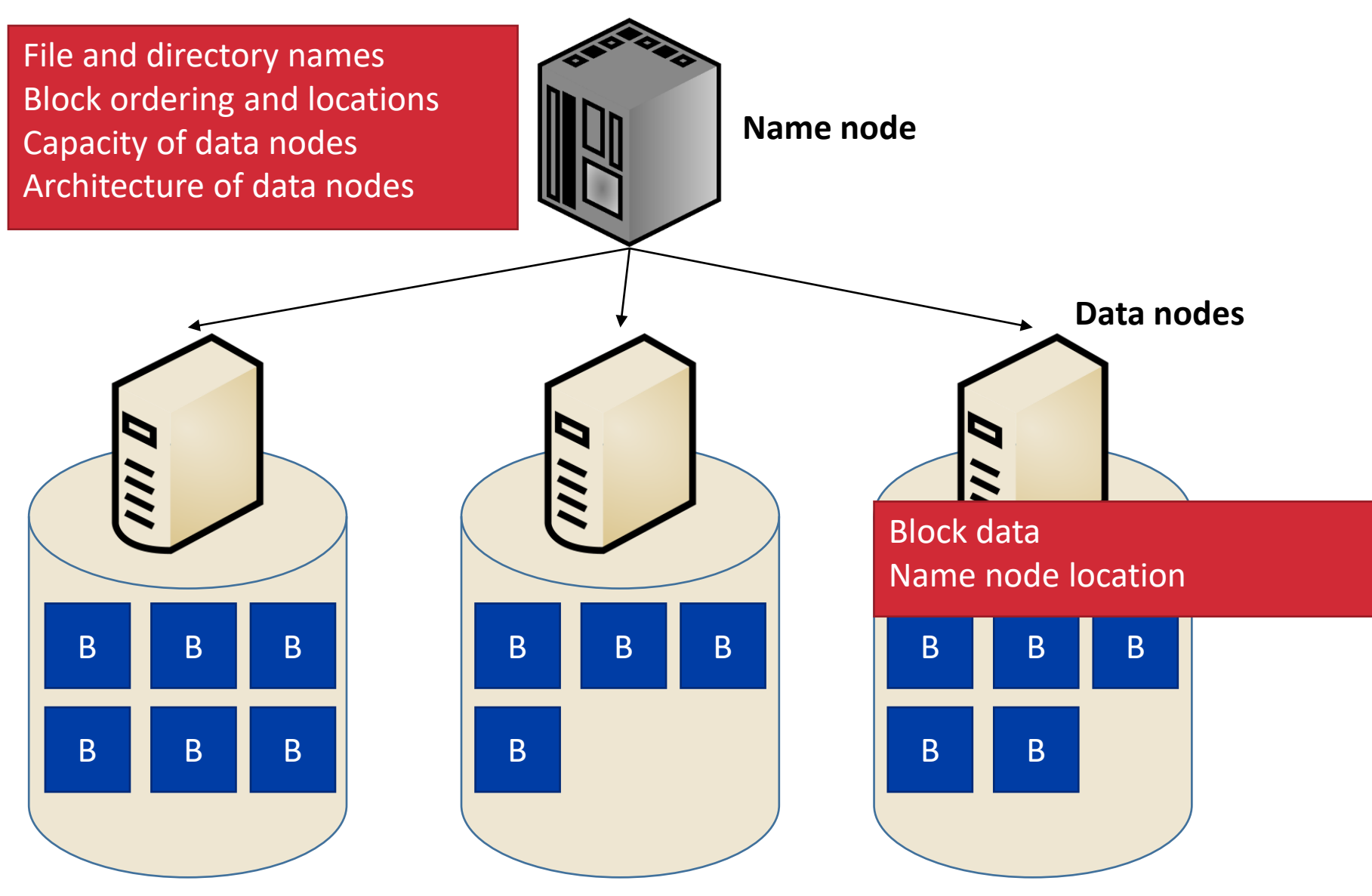

# **Physical Cluster Layout**

٠.

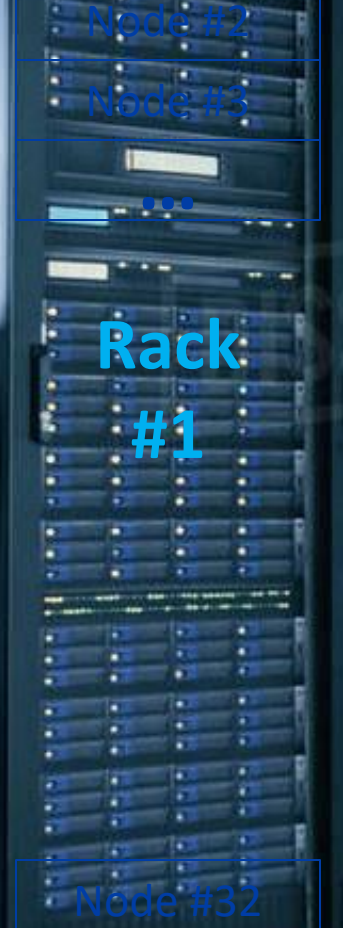

Node #1

Ξ

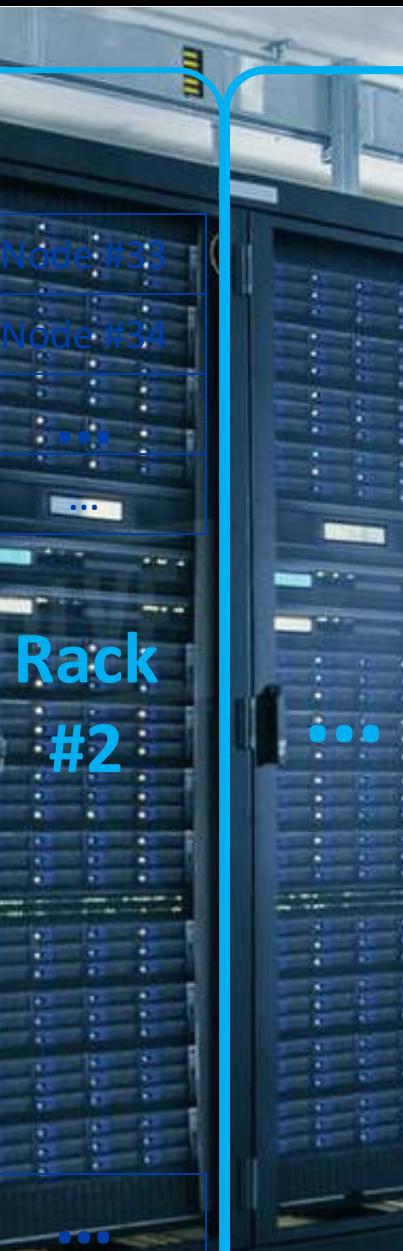

**…**

…

**…**

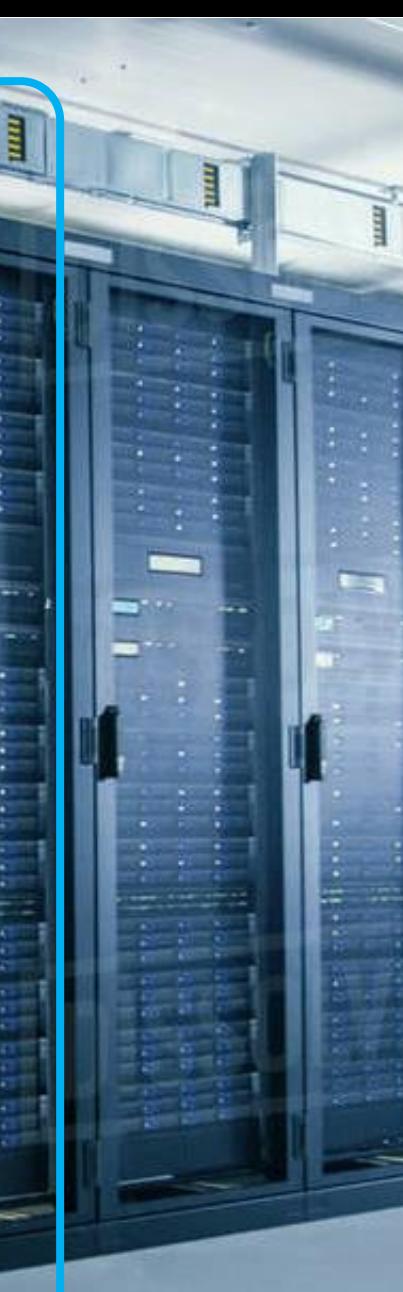

# **Analogy of racks**

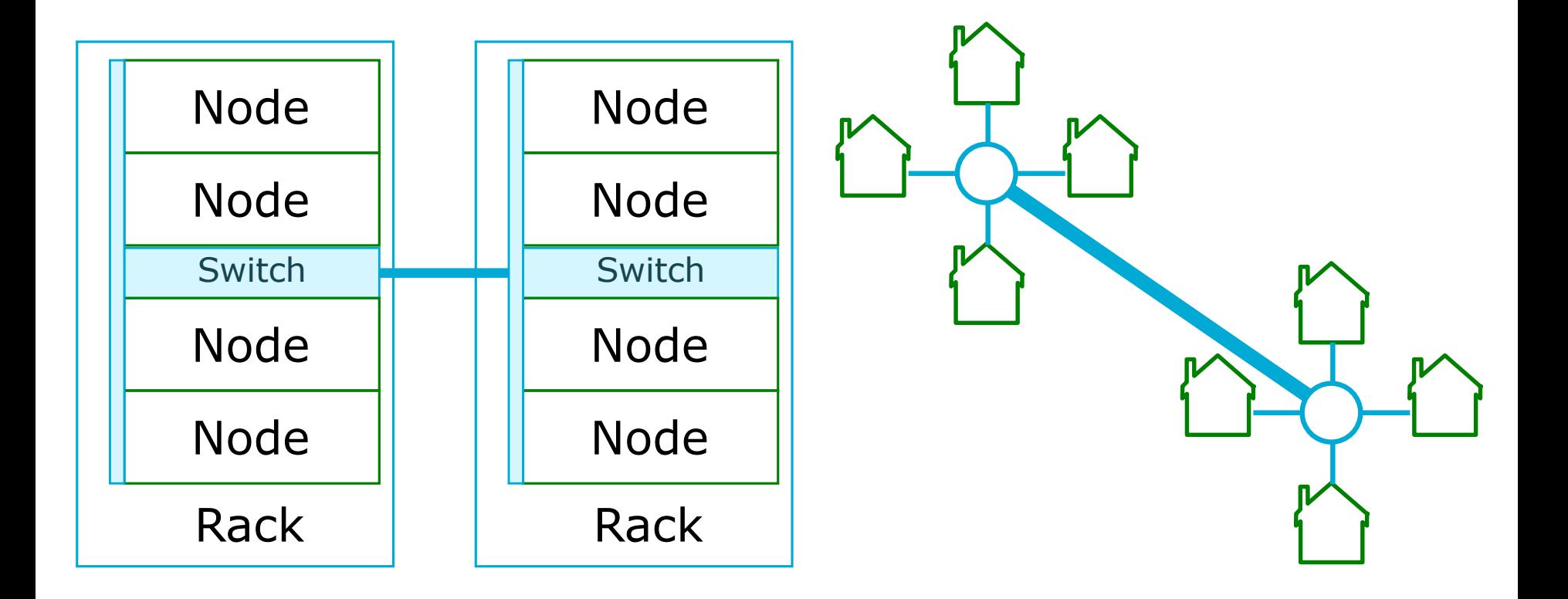

# **HDFS Shell**

Manage the files from command line

#### **HDFS Shell**

- The easiest way to deal with HDFS is through its shell
- The commands are very similar to the Linux shell commands
- General format

hdfs dfs -<cmd> <arguments>

• So, instead of

mkdir –p myproject/mydir

• You will write

hdfs dfs -mkdir –p myproject/mydir

# **HDFS Shell**

- In addition to regular commands, there are special commands in HDFS
	- **Experience of the Copies a file** from HDFS to the local file system ■ copyFromLocal/put Copies a file from the local file system to HDFS **Example 2** Setrep Changes the replication factor
- A list of shell commands with usage
	- [https://hadoop.apache.org/docs/r3.2.2/hadoop-project-dist/hadoop](https://hadoop.apache.org/docs/r3.2.2/hadoop-project-dist/hadoop-common/FileSystemShell.html)common/FileSystemShell.html

Mange the file system programmatically

# **FileSystem API**

- HDFS provides a Java API that allows your programs to manage the files similar to the shell. It is even more powerful.
- For interoperability, the FileSystem API covers not only HDFS, but also the local file system and other common file systems, e.g., Amazon S3
- If you write your program in Hadoop FileSystem API, it will generally work for those file systems

#### **HDFS API Basic Classes**

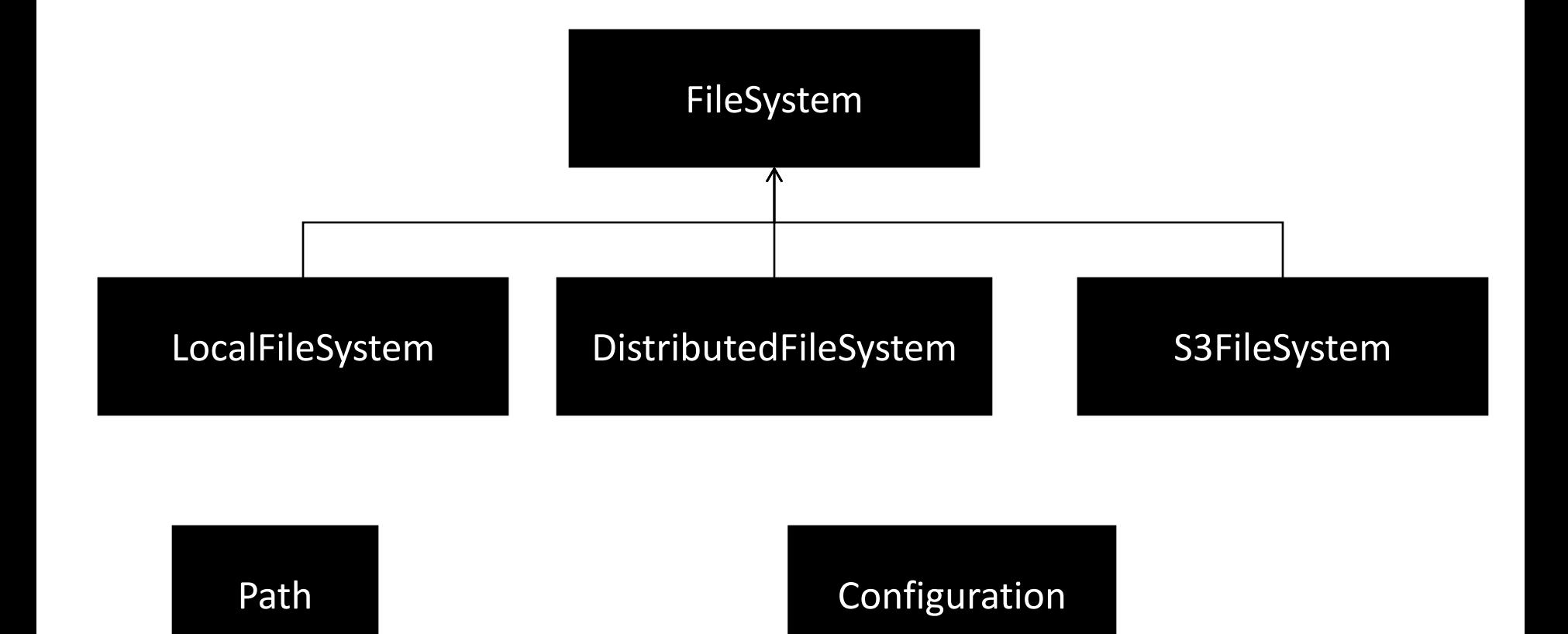

#### **HDFS API Classes**

- Configuration: Holds system configuration such as where the master node is running and default system parameters
- Path: Stores a path to a file or directory
- FileSystem: An abstract class for file system commands

#### **Fully Qualified Path**

- hdfs://masternode:9000/path/to/file
- hdfs: the file system scheme. Other possible values are file, ftp, s3, … masternode: the name or IP address of the node that hosts the master of the file system 9000: the port on which the master node is listening /path/to/file: the absolute path of the file

#### **Shorter Path Forms**

- file: relative path to the current working directory in the default file system
- /path/to/file: Absolute path to a file in the default\* file system (as configured)
- hdfs://path/to/file: Use the default\* values for the master node and port
- hdfs://masternode/path/tofile: Use the given masternode name or IP and the default\* port
- \*All the defaults are in the Configuration object

Create the file system

```
Configuration conf = new Configuration();
Path path = new Path("...");
FileSystem fs = path.getFileSystem(conf);
```

```
// To get the local FS
fs = FileSystem.getLocal(conf);
```
// To get the default FS fs = FileSystem.get(conf);

Create a new file

FSDataOutputStream out = fs.create(path, …);

Delete a file

fs.delete(path, recursive);

fs.deleteOnExit(path); // For temporary files

Rename/Move a file

fs.rename(oldPath, newPath);

Open a file for reading

FSDataInputStream in = fs.open(path, …);

Seek to a different location for random access

in.seek(pos); in.seekToNewSource(pos);

#### Concatenate

fs.concat(destination, src[]);

Get file metadata

fs.getFileStatus(path);

Get block locations

fs.getFileBlockLocations(path, from, to);

File creator

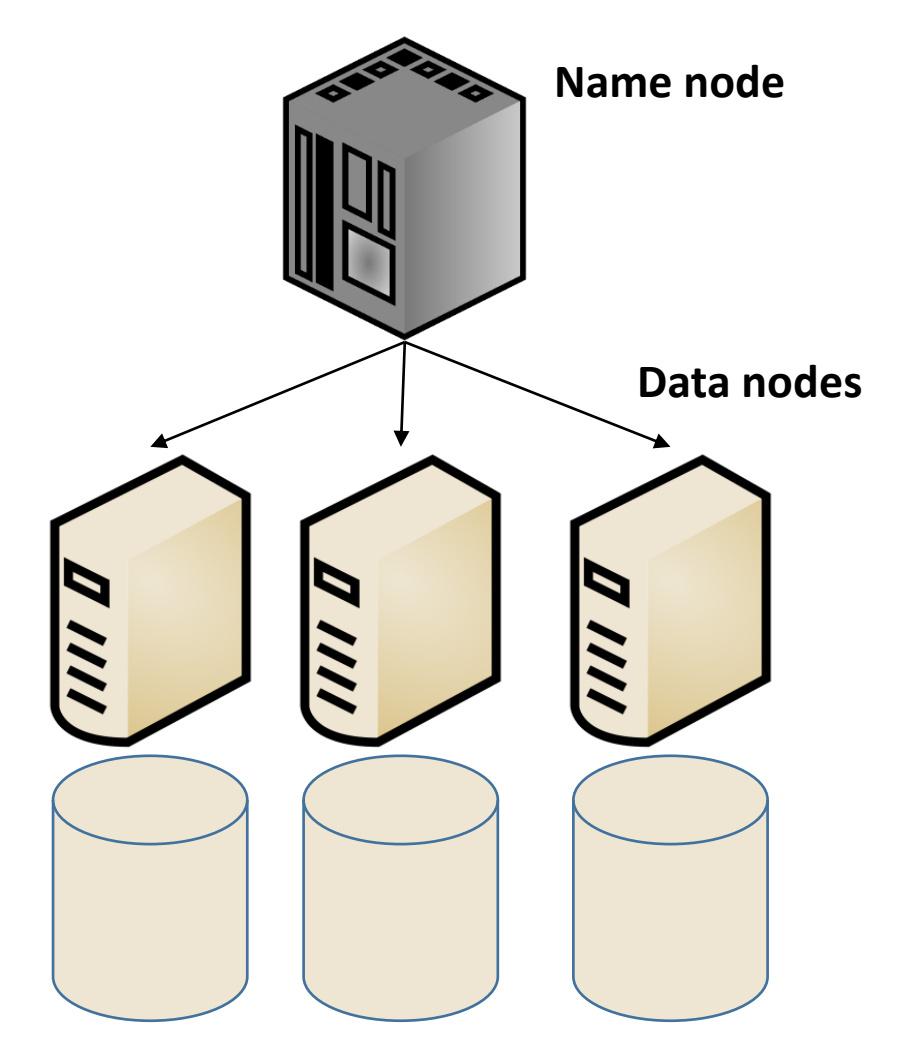

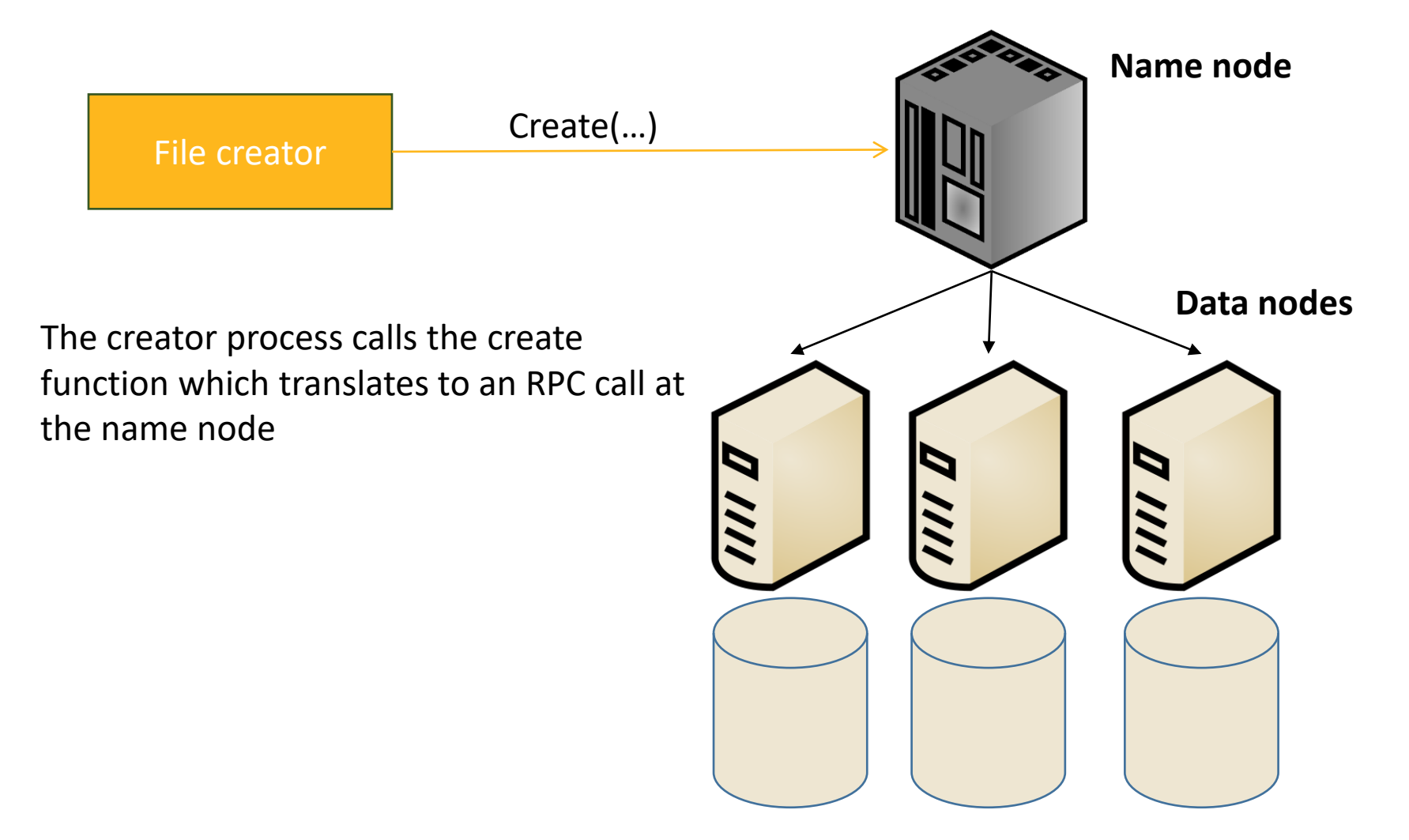

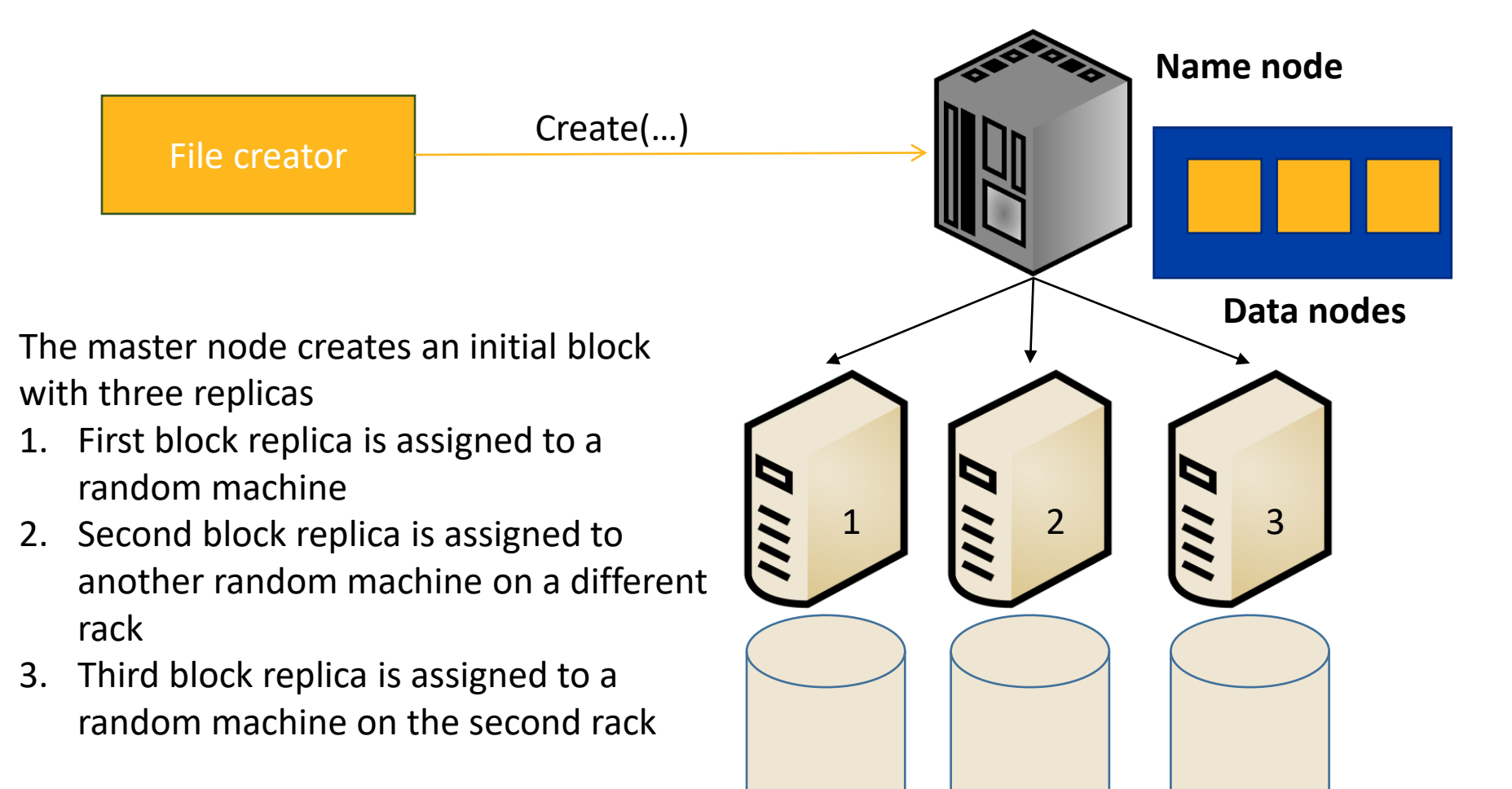

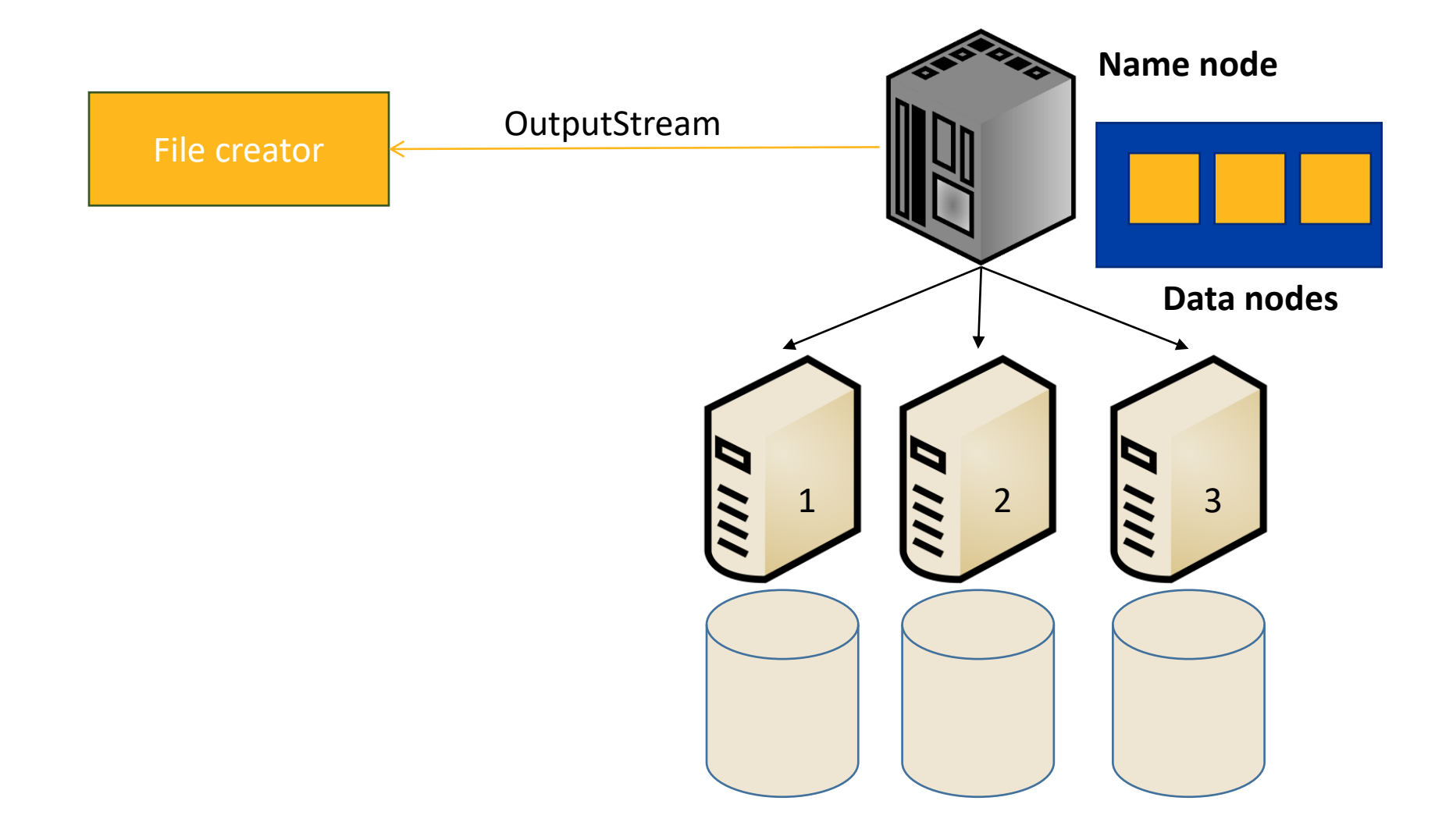

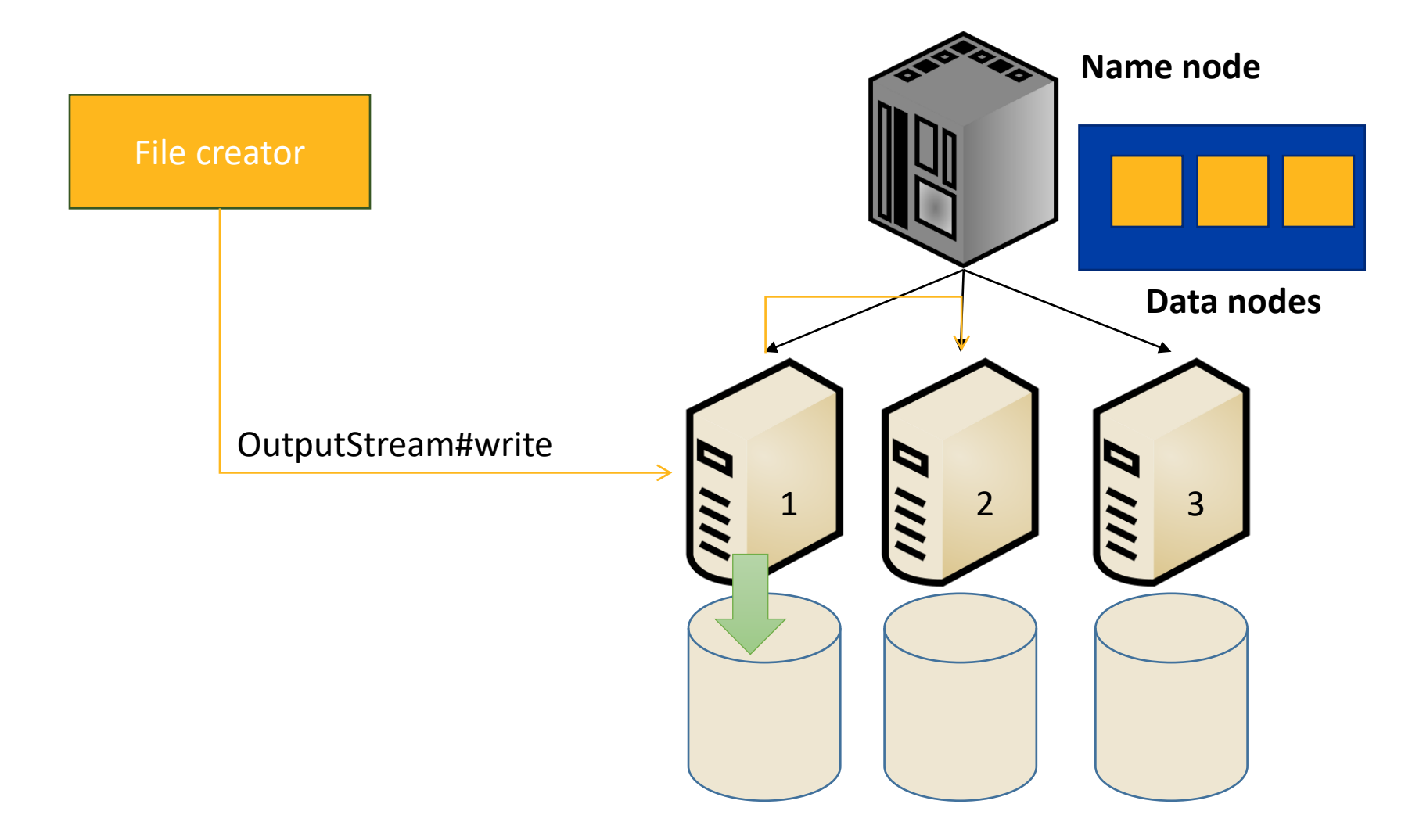

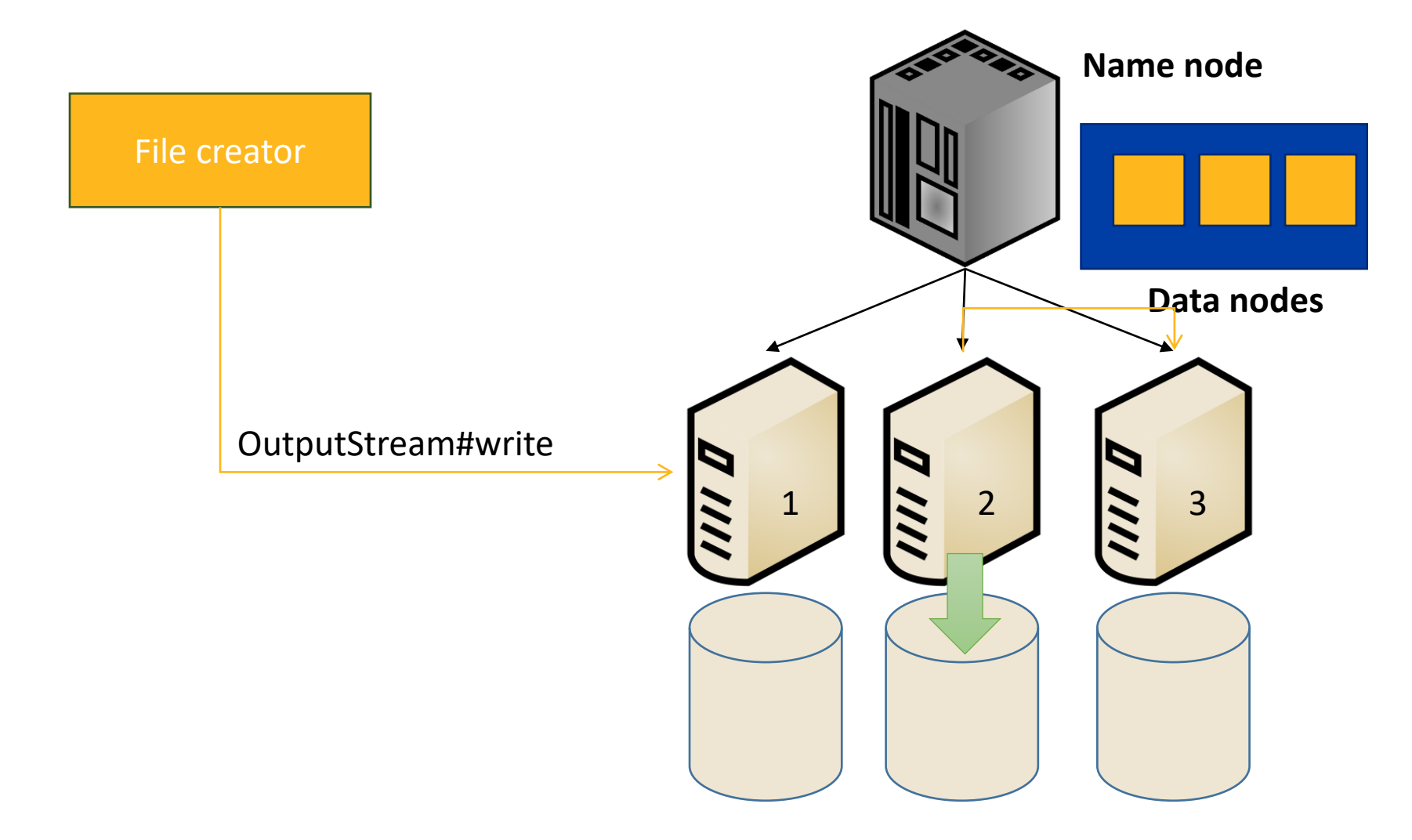

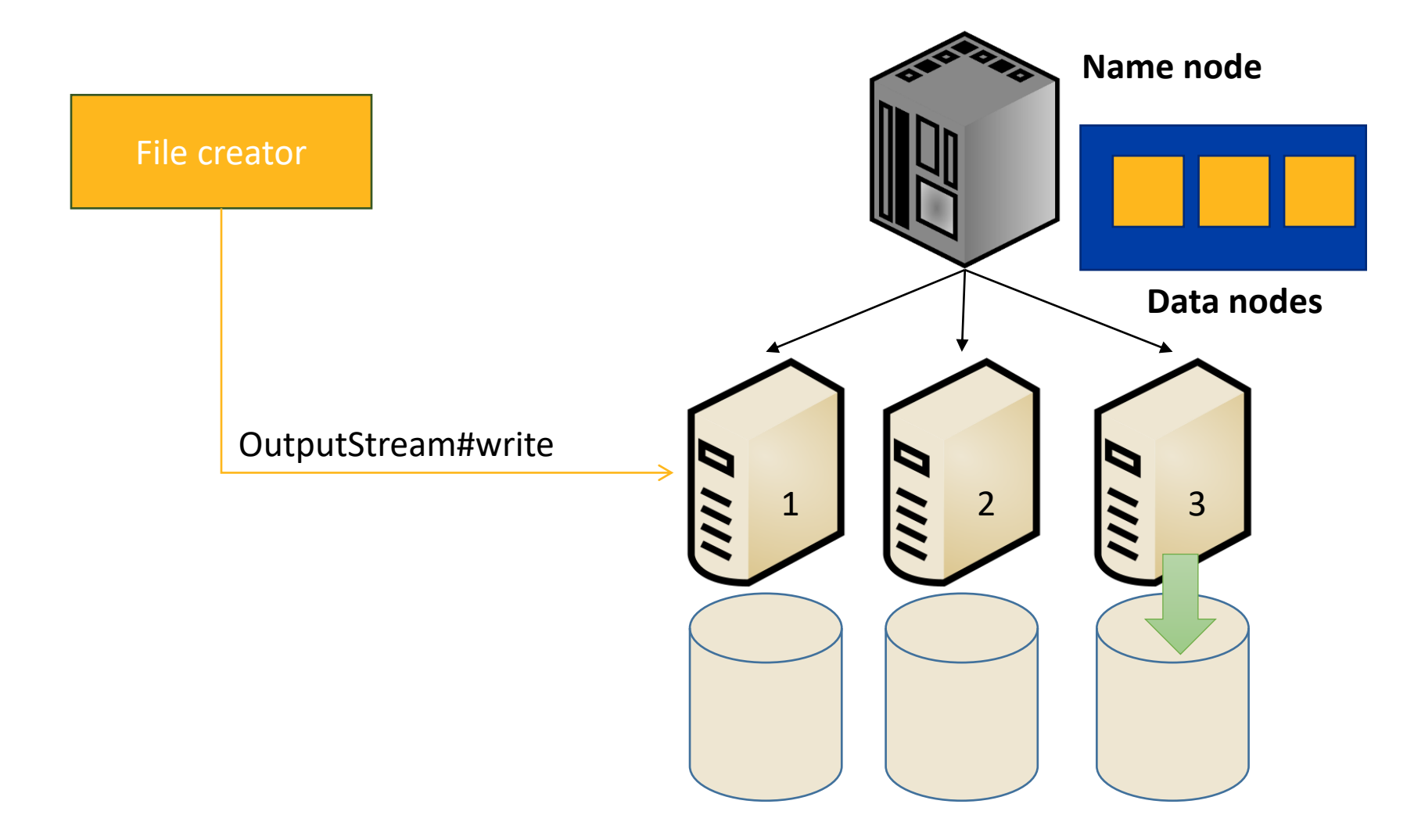

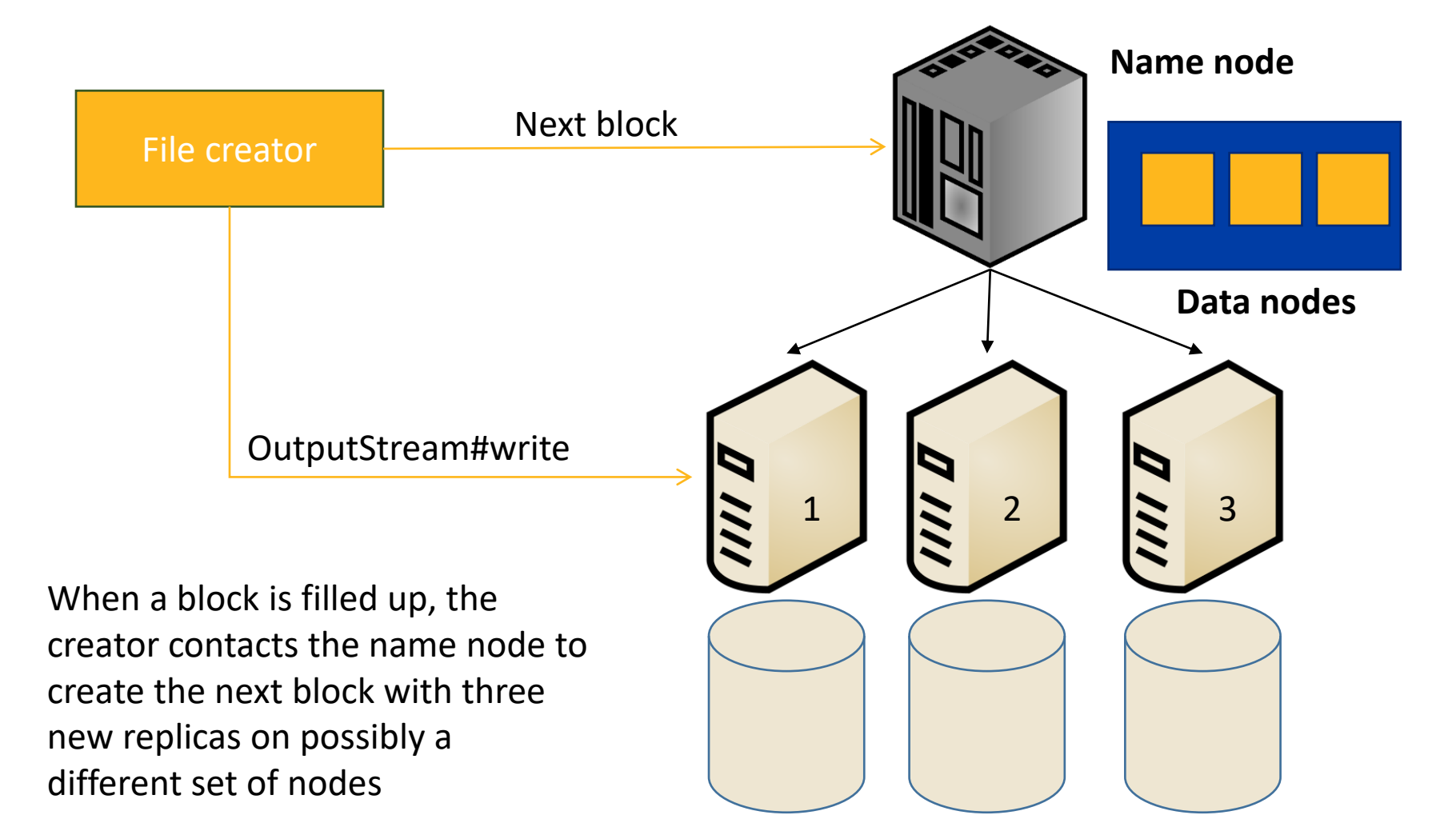

# **Notes about writing to HDFS**

- Data transfers of replicas are pipelined
- The data does **not** go through the name node
- Random writing is **not** supported
- Appending to a file is supported but it creates a new block

#### **Writing from a datanode**

If the file creator is running on one of the data nodes, the first replica is always assigned to that node The second and third replicas are assigned as before

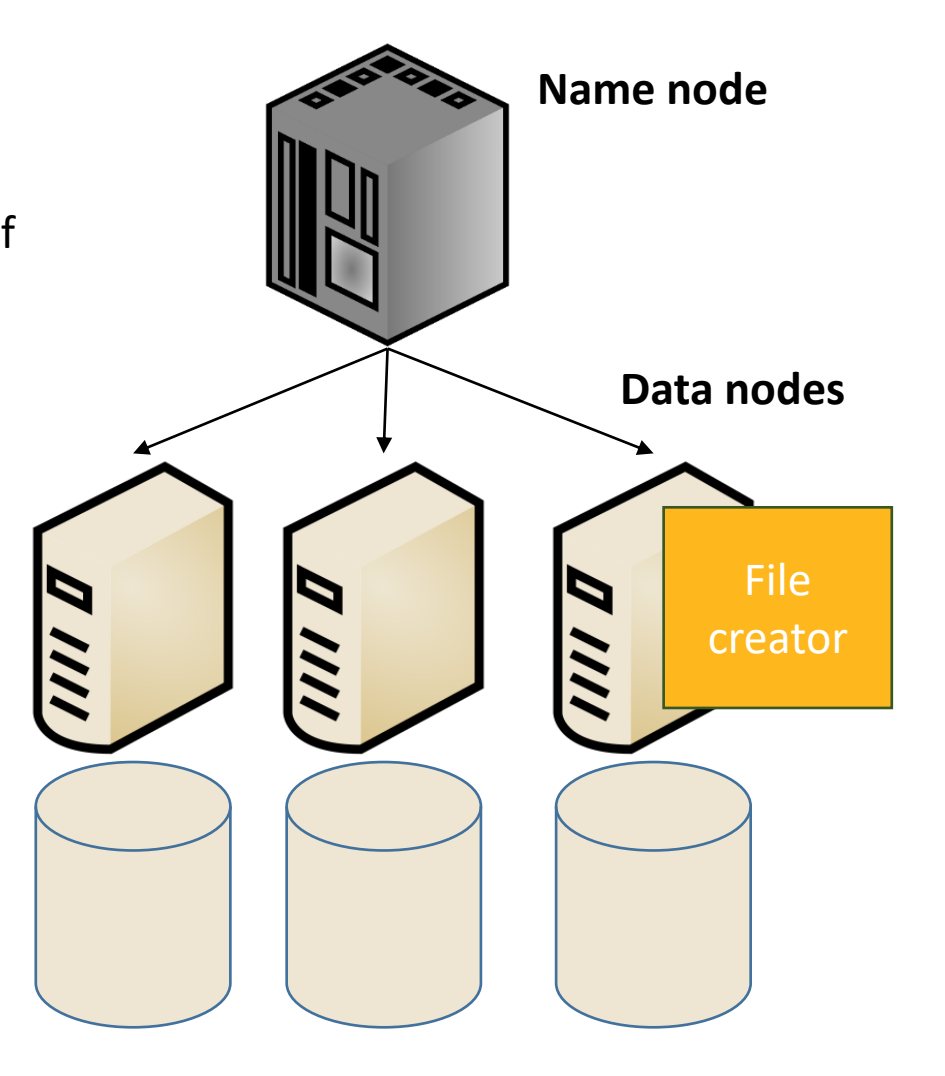

# **Reading from HDFS**

- Reading is relatively easier
- No replication is needed
- Replication can be exploited
- Random reading *is* allowed

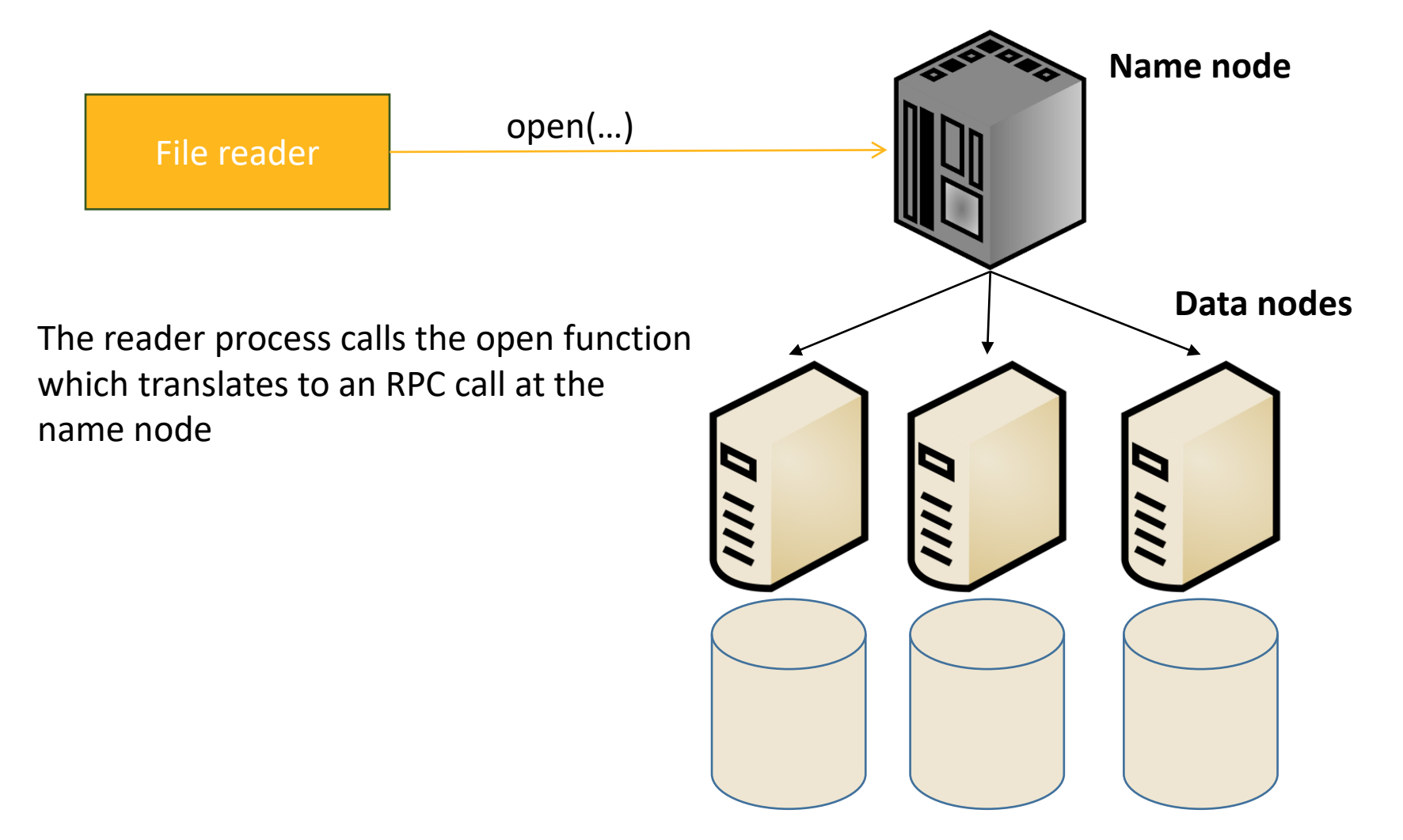

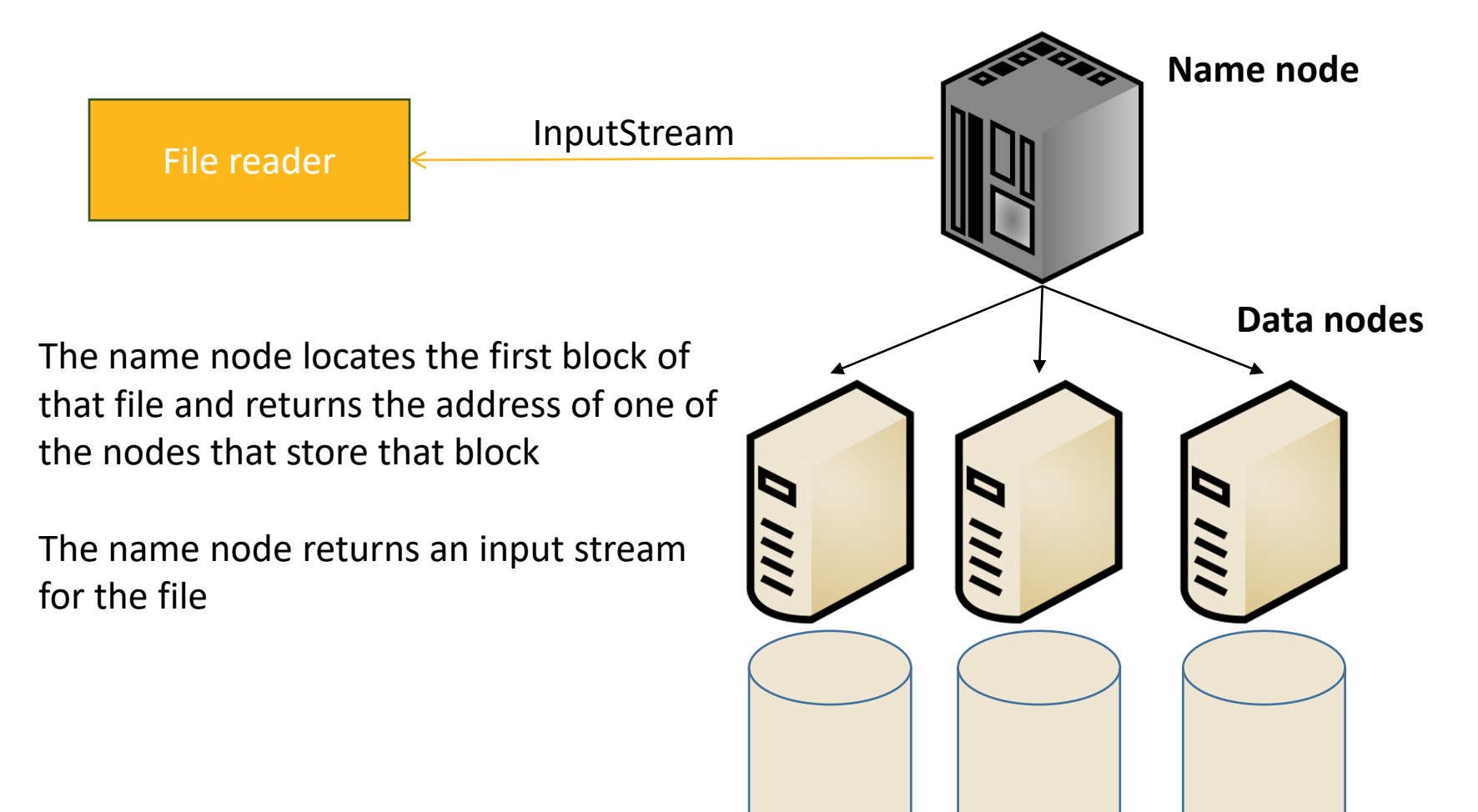

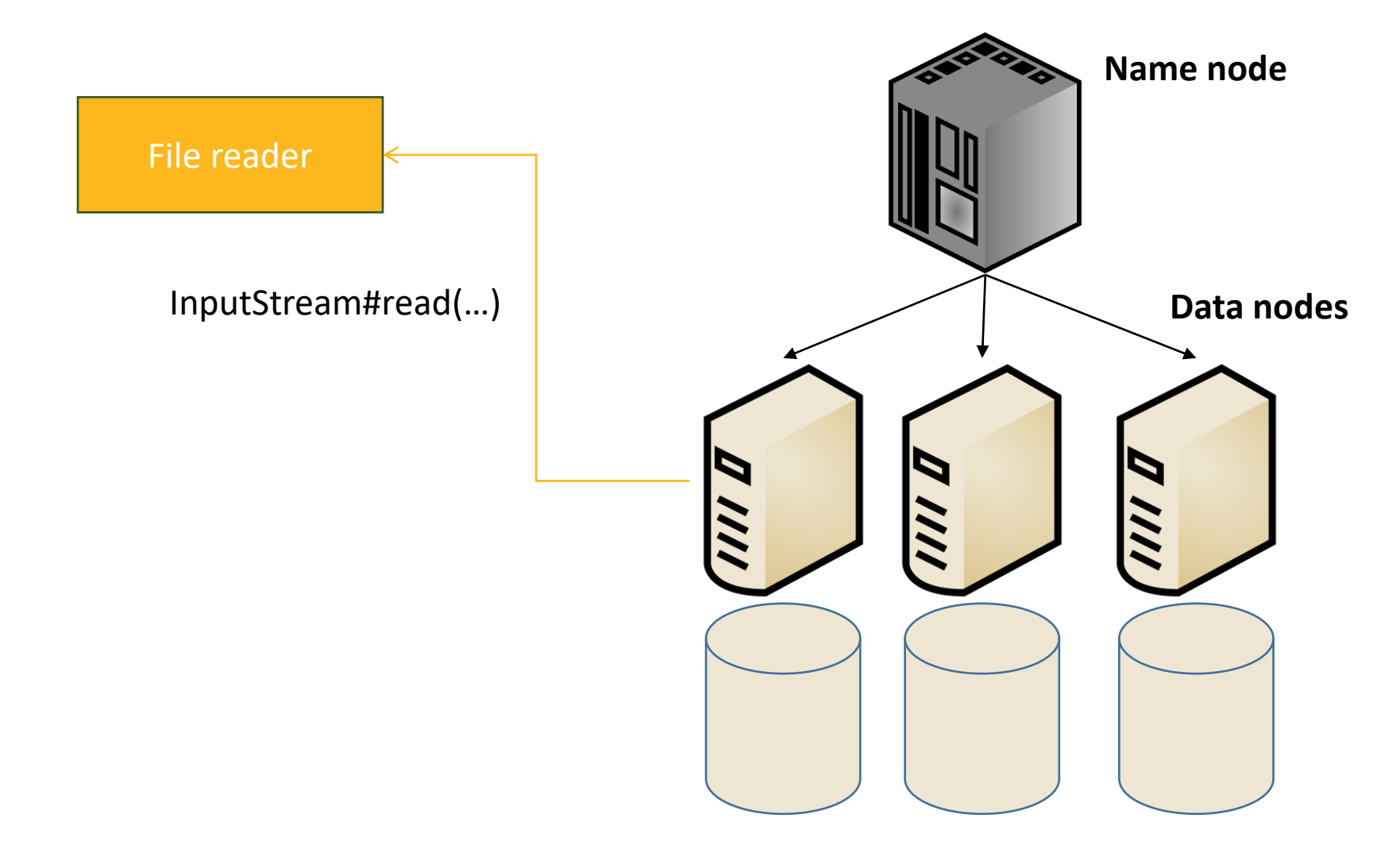

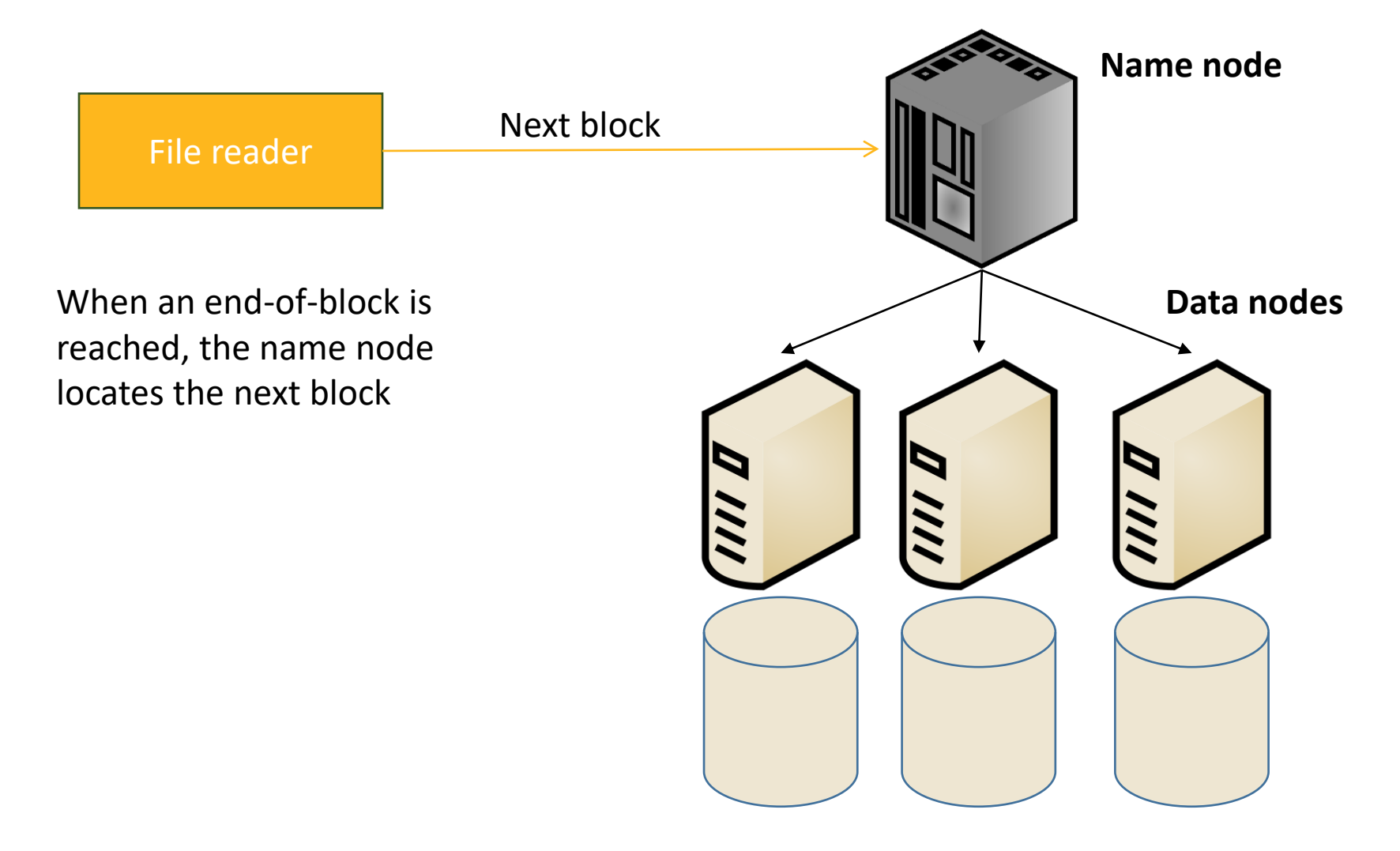

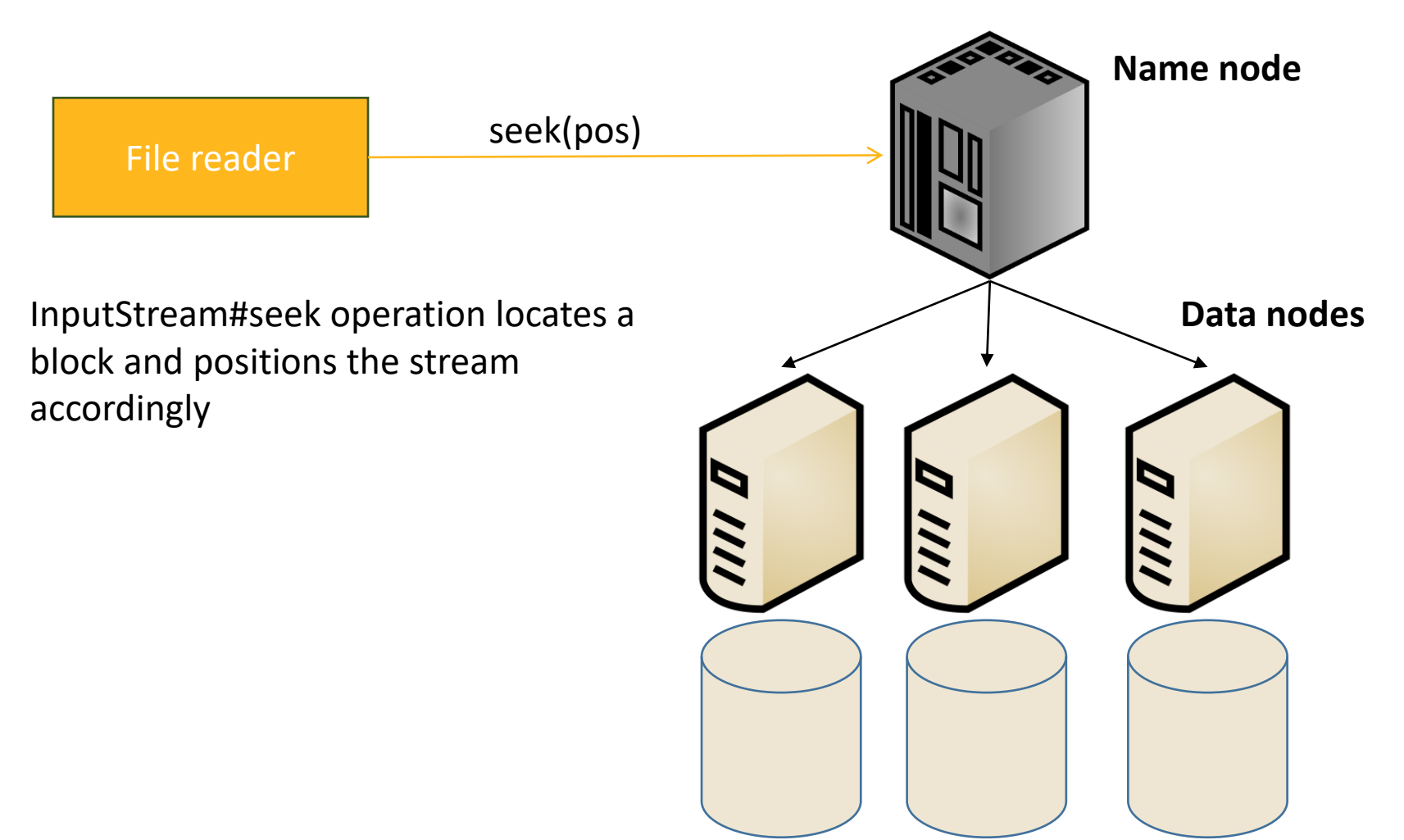

## **Reading from a datanode**

- 1. If the block is locally stored on the reader, this replica is chosen to read
- 2. If not, a replica on another machine in the same rack is chosen
- 3. Any other random block replica is chosen

When self-reading occurs, HDFS can make it much faster through a feature called short-circuit

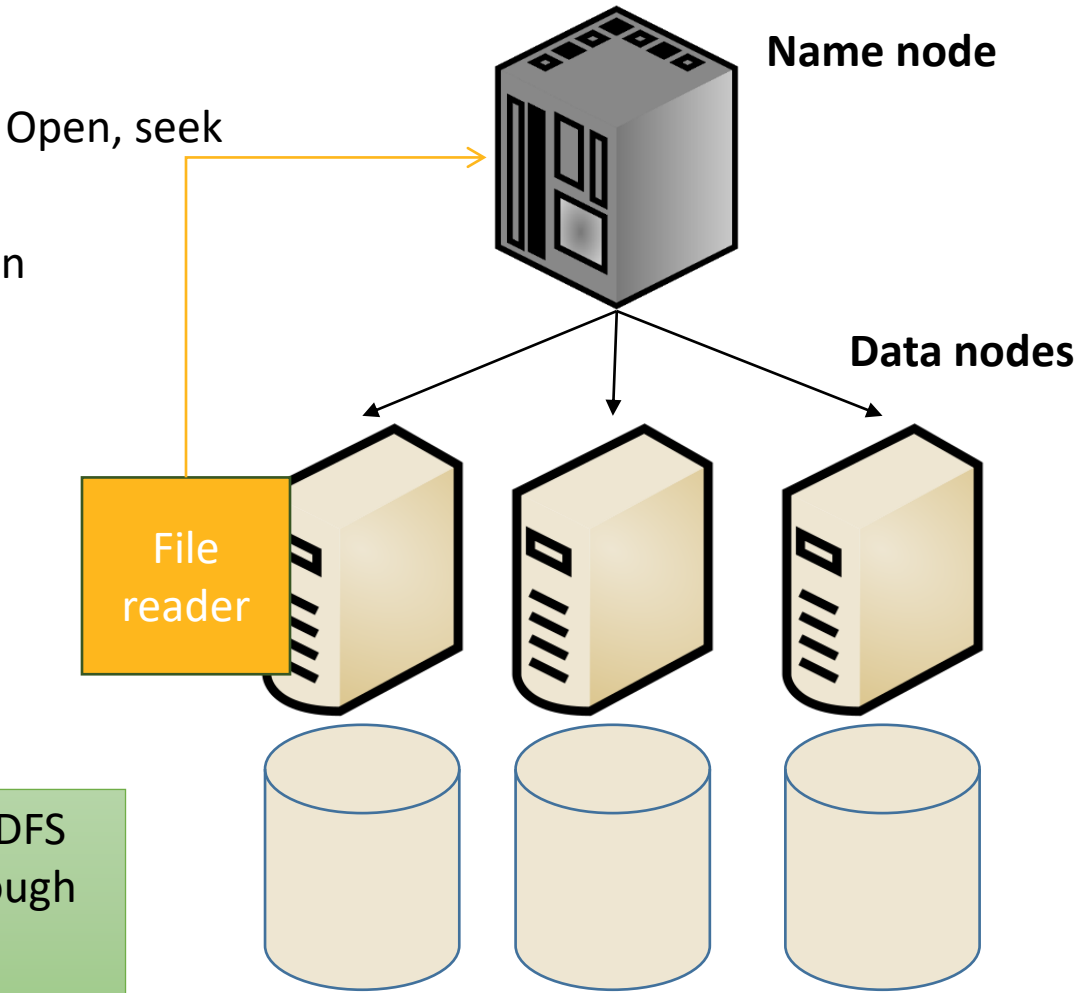

#### **Notes About Reading**

- The API is much richer than the simple open/seek/close API
	- **E** You can retrieve block locations
	- You can choose a specific replica to read
- The same API is generalized to other file systems including the local FS and S3
- Review question: Compare random access read in local file systems to HDFS

#### **HDFS Special Features**

- Node decommission
- Load balancer
- Cheap concatenation

#### **Node Decommission**

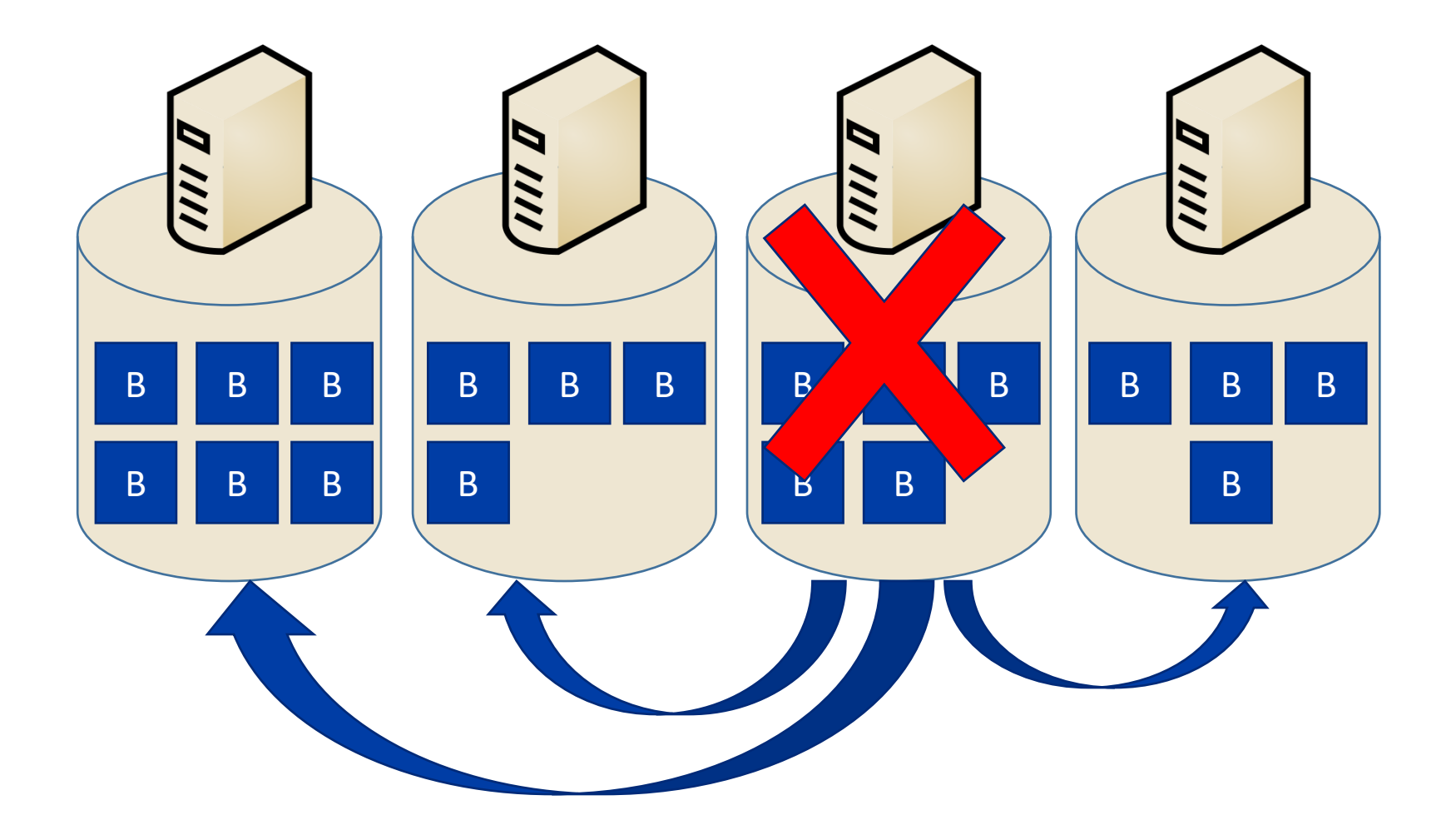

#### **Load Balancing**

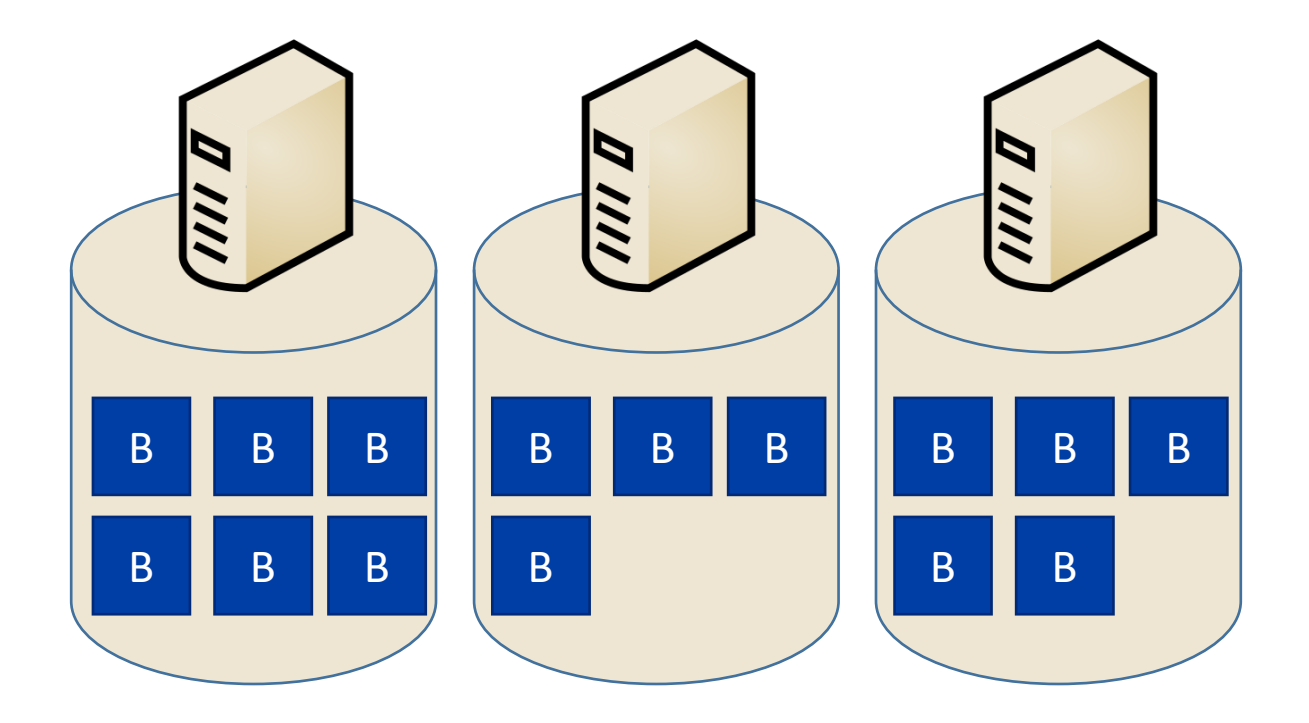

#### **Load Balancing**

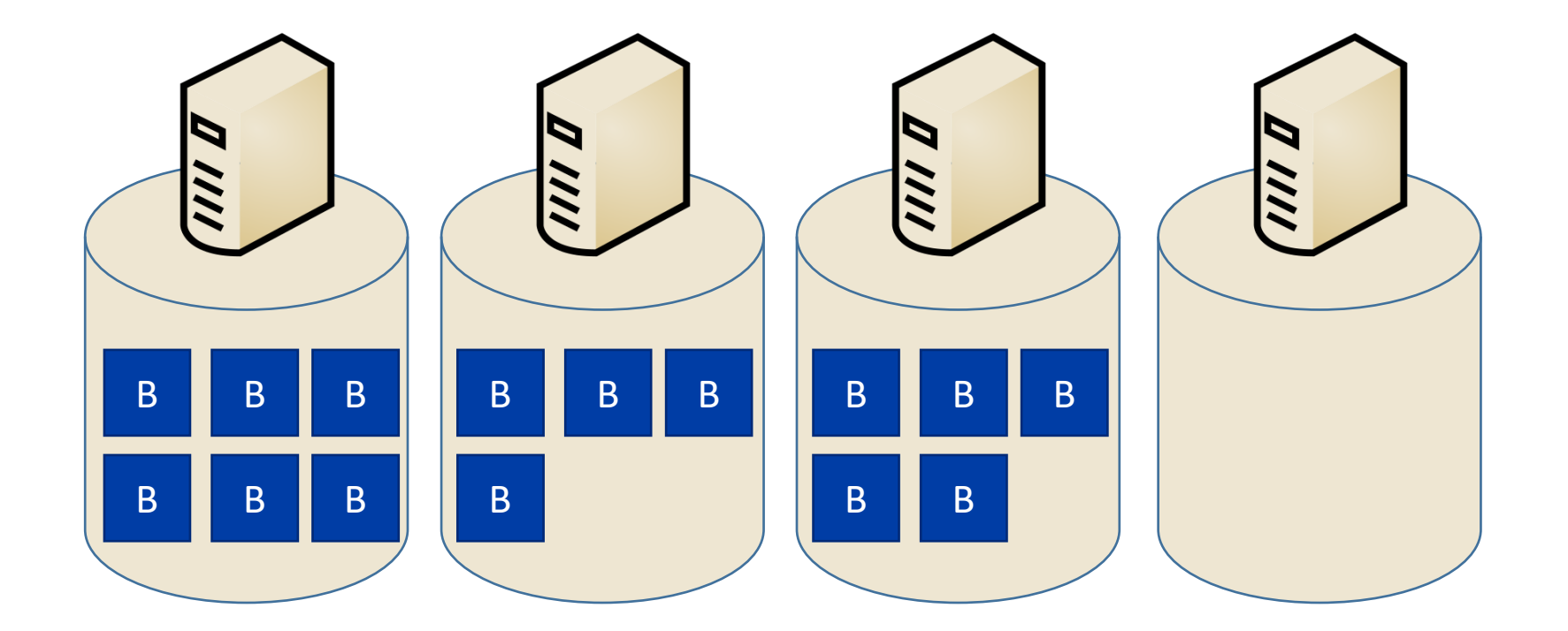

#### Start the load balancer

#### **Cheap Concatenation**

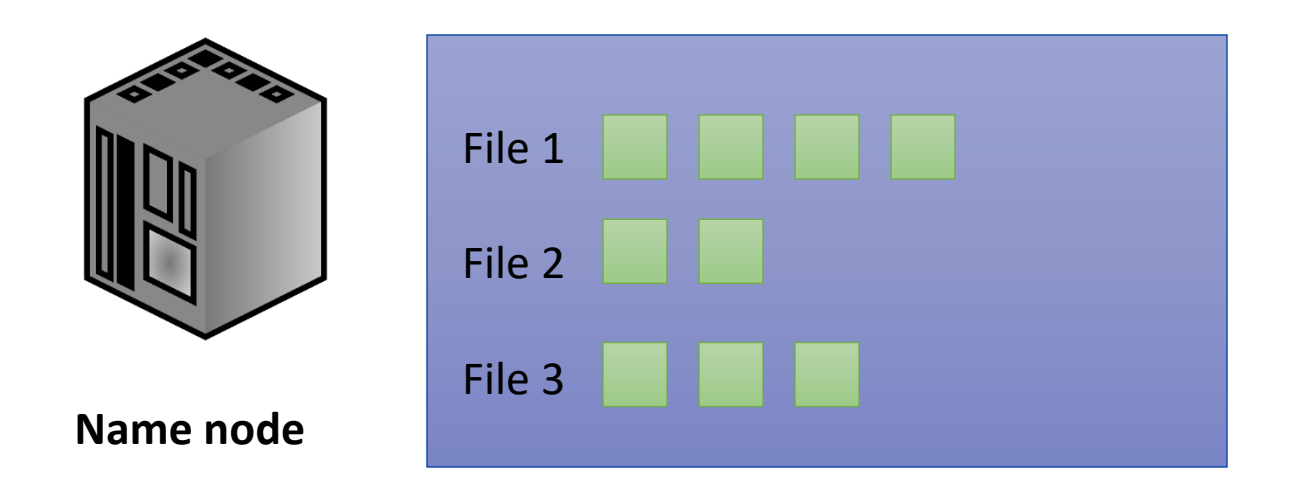

Concatenate File 1 + File 2 + File 3  $\rightarrow$  File 4

Rather than creating new blocks, HDFS can just change the metadata in the name node to delete File 1, File 2, and File 3, and assign their blocks to a new File 4 in the right order.

#### **Conclusion**

- HDFS is a general-purpose distributed file system
- Provides a similar abstraction to other file systems
- HDFS provides two interfaces
	- Shell script. Similar to Linux and MacOS
	- Java API: For programmatic access
- The FileSystem API applies to other file systems including the local file system and Amazon S3

# **Further Readings**

- HDFS Architecture
	- [https://hadoop.apache.org/docs/r3.2.2/hadoop](https://hadoop.apache.org/docs/r3.2.2/hadoop-project-dist/hadoop-hdfs/HdfsDesign.html) -project-dist/hadoop-hdfs/HdfsDesign.html
- Shell commands
	- [https://hadoop.apache.org/docs/r3.2.2/hadoop](https://hadoop.apache.org/docs/r3.2.2/hadoop-project-dist/hadoop-common/FileSystemShell.html) -project-dist/hadoopcommon/FileSystemShell.html
- FileSystem API
	- [https://hadoop.apache.org/docs/r3.2.2/api/org](https://hadoop.apache.org/docs/r3.2.2/api/org/apache/hadoop/fs/FileSystem.html) /apache/hadoop/fs/FileSystem.html